# CODIFICACIÓN

### MÉTODO DE LA COMA FLOTANTE

#### **INTRODUCCIÓN:**

- Este método se utiliza cuando queremos pasar a binario un número con decimales.
- El número se representará de esta manera:  $a \cdot 2^b$
- En el que  $a$  es la mantisa y  $b$  el exponente.
- Tenemos una cantidad de bits para la mantisa y una cantidad de bits para el exponente.

# **PASOS:**

- 1. Codificamos la parte entera mediante el método de la división sucesiva por 2.
- 2. Codificamos la parte decimal de esta manera:
	- Creamos una tabla como la siguiente con las potencias negativas de dos:

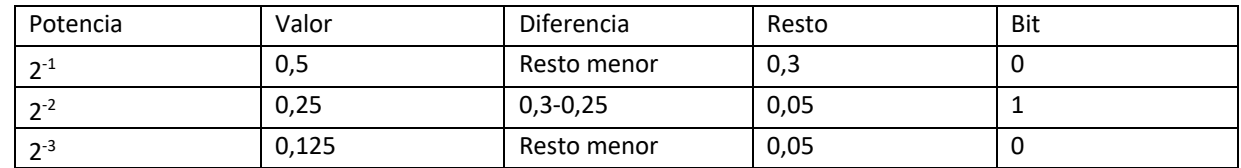

- Si el valor de los decimales que queremos codificar es menor que el valor de la potencia se pone un 0 y se continúa en la siguiente fila (potencia) con ese mismo valor de los decimales.
- Si el valor de los decimales que queremos codificar es mayor que el valor de la potencia, a este valor le restamos el de la potencia, siendo el resultado de esta resta el número que pasará a la siguiente fila (potencia). Se pone un 1.
- Los decimales de leen desde la parte superior de la tabla hacia abajo.
- 3. Colocamos la parte entera codificada, seguida de una coma y después la parte decimal codificada.
- 4. Desplazamos la coma a la izquierda del primer dígito significativo (1). Los dígitos a partir del primero significativo formarán la mantisa. El número de posiciones que se desplaza la coma será el exponente.
- 5. Codificamos el exponente.
- 6. Colocamos la mantisa y el exponente codificado teniendo en cuenta el número de bits que se tiene para cada uno y el signo.

#### **PASO DE BINARIO A DECIMAL:**

Para pasar un número que está expresado en mantisa y exponente de binario a decimal hay que seguir los siguientes pasos:

- 1. Multiplicar cada dígito de la mantisa (0 o 1) por su potencia negativa de dos correspondiente siguiendo el siguiente orden:  $2^{-1}$ ,  $2^{-2}$ , ... de izquierda a derecha y sumar los resultados.
- 2. Multiplicar cada dígito del exponente (0 o 1) por su potencia de dos correspondiente siguiendo el orden:  $2^0$ ,  $2^1$ , ... de derecha a izquierda y sumar los resultados.
- 3. Multiplicar el resultado de la mantisa por 2 elevado al resultado del exponente.